## **Tipps & Tricks: Brüche**

#### **Addition**

Gleichnamige Brüche werden addiert, indem man die Zähler addiert und den gemeinsamen Nenner beibehält.

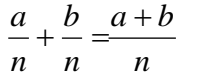

**Merke**: Ungleichnamige Brüche müssen vorher gleichnamig gemacht werden. Man nehme als Hauptnenner (= kleinster gemeinsamer Nenner) das kgV aller gegebenen Nenner.

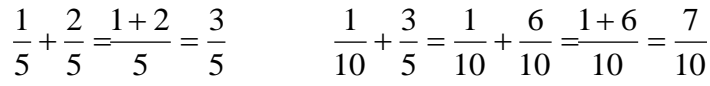

#### **Subtraktion**

Gleichnamige Brüche werden subtrahiert, indem man die Subtraktion mit den Zählern ausführt und den gemeinsamen Nenner beibehält.

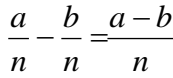

### **Merke**: Vorher gleichnamig machen!

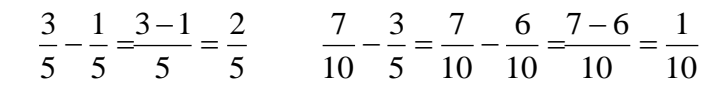

#### **Multiplikation**

Brüche werden miteinander multipliziert, indem man Zähler mit Zähler und Nenner mit Nenner multipliziert.

 $\frac{a}{b} \cdot \frac{b}{c} = \frac{a \cdot b}{c}$ 

*n m m n*

#### **Division**

Ein Bruch wird mit einem Bruch dividiert, indem man den ersten Bruch mit dem Kehrwert des zweiten Bruches multipliziert.

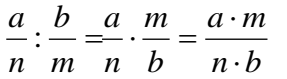

**Merke**: Brüche vor dem Multiplizieren kürzen, d.h. mit dem ggT (grösster gemeinsamer Teiler) von Nenner und Zähler den Nenner und den Zähler dividieren.

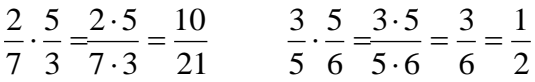

**Merke**: Der Divisor darf nie Null sein. Vor dem Multiplizieren kürzen!

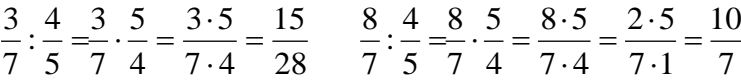

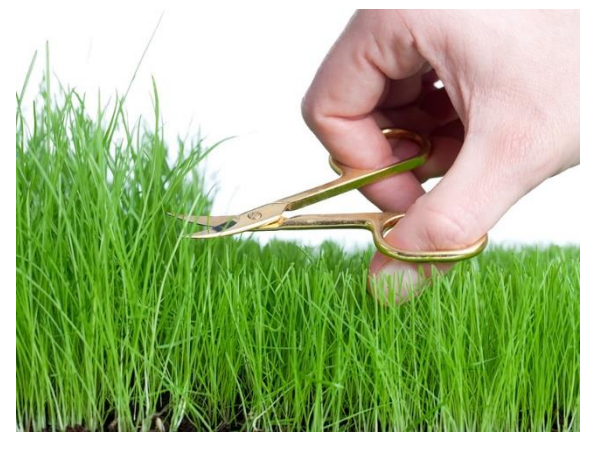

**Resultat** Das Resultat geben wir immer

**gekürzt**

an. Ist der Zähler grösser als der Nenner, kann das Resultat als gemischten Bruch oder als Dezimalbruch angegeben werden (hängt von der Aufgabenstellung ab).

## **Tipps & Tricks: Distributivgesetz**

$$
a \cdot (b+c) = a \cdot b + a \cdot c
$$
  
\n
$$
a \cdot (b-c) = a \cdot b - a \cdot c
$$
  
\n
$$
a \cdot (b+c) = a \cdot b + a \cdot c
$$
  
\n
$$
a \cdot (b-c) = a \cdot b - a \cdot c
$$

## **Tipps & Tricks: Doppelbrüche**

#### **Wir fragen Wiki:**

Ein **Doppelbruch** ist in der Mathematik ei[n Term,](http://de.wikipedia.org/wiki/Term) bei dem ein Bruch (Beispiel: ein Fünftel) durch einen weiteren Bruc[h geteilt](http://de.wikipedia.org/wiki/Division_(Mathematik)) wird. Es ist möglich, statt des üblichen Zeichens für Division einen weiteren Bruchstrich zu schreiben, bei dem [Zähler](http://de.wikipedia.org/wiki/Bruchrechnung) und [Nenner](http://de.wikipedia.org/wiki/Bruchrechnung) wiederum Brüche sind.

#### **Doppelbrüche muss man zum Berechnen auflösen:**

Um Doppelbrüche auszurechnen, führen wir die Division aus, die durch den Hauptbruchstrich gefordert ist: Wir **ersetzen den Hauptbruchstrich durch das Divisionszeichen**

$$
\frac{\frac{a}{b}}{\frac{c}{d}} = \frac{a}{b} \cdot \frac{c}{d} = \frac{a}{b} \cdot \frac{d}{c} = \frac{a \cdot d}{b \cdot c}
$$
\n
$$
\frac{\frac{a}{b}}{\frac{c}{d}} = \frac{a \cdot d}{\frac{c}{d}} = \frac{a \cdot d}{\frac{c}{d}}
$$

Faustregel:

- Die Äusseren Glieder kommen auf den Bruchstrich (Zähler)
- Die Inneren Glieder kommen unter den Bruchstrich (Nenner)

Rechenbeispiel:

$$
\frac{\frac{8}{21}}{\frac{4}{3}} = \frac{8 \cdot 3}{21 \cdot 4} = \frac{2 \cdot 3}{7 \cdot 1} = \frac{6}{7}
$$
  $\rightarrow$  Kürzen nicht vergessen!

## **Kürzen von Brüchen**

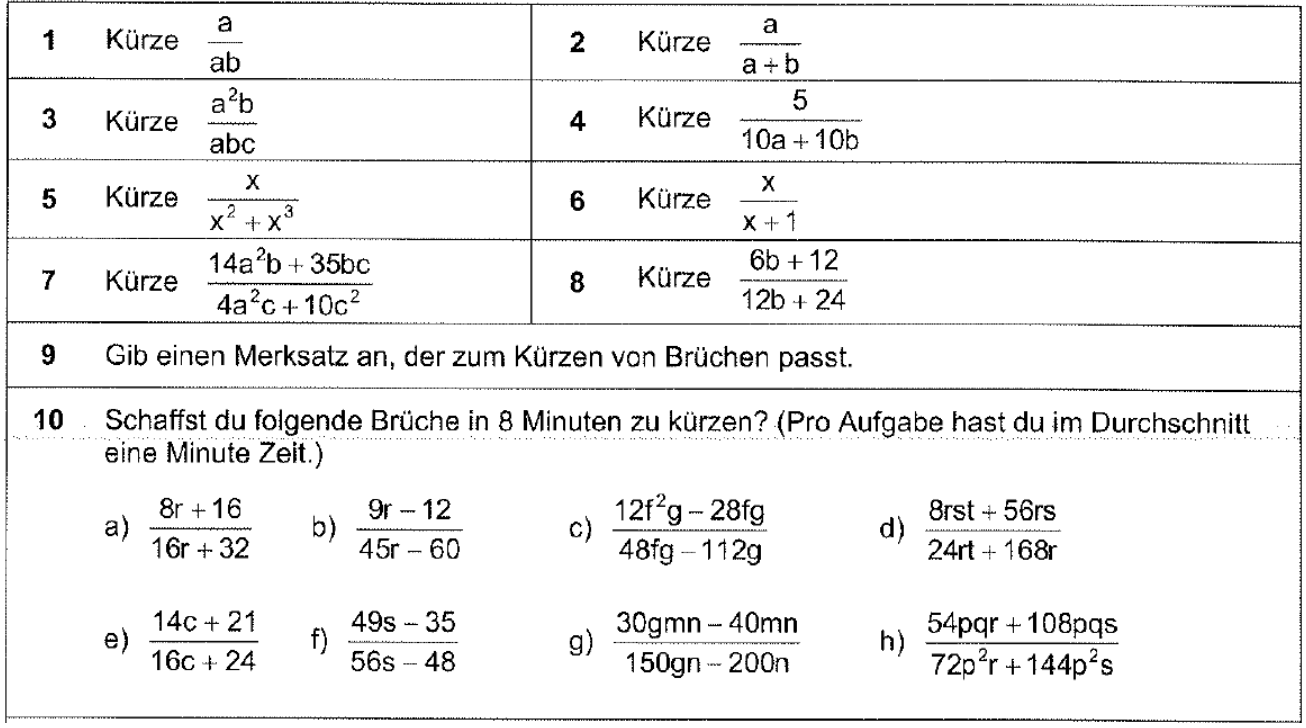

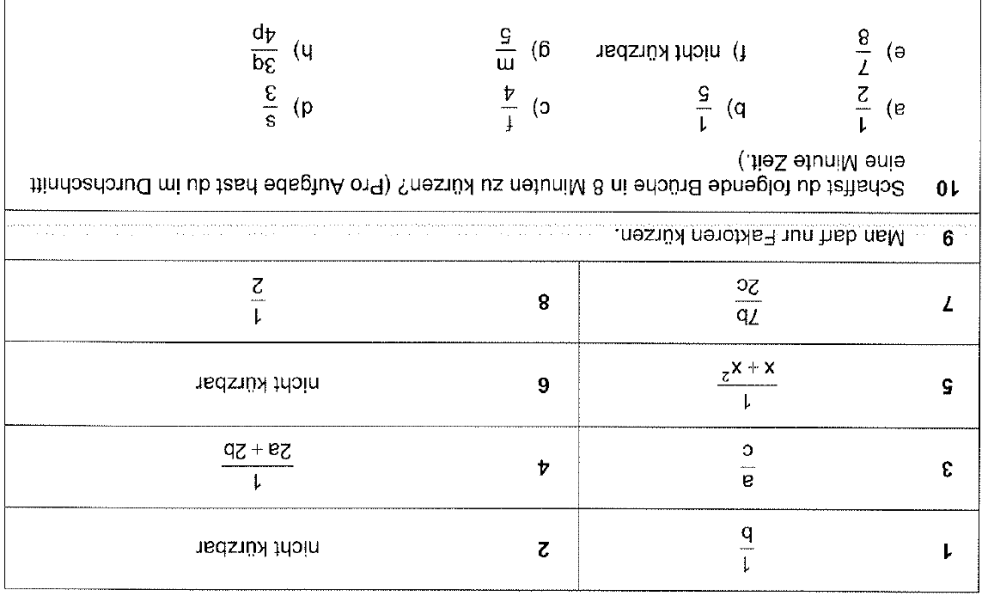

## **Bruchrechnen mit Variablen**

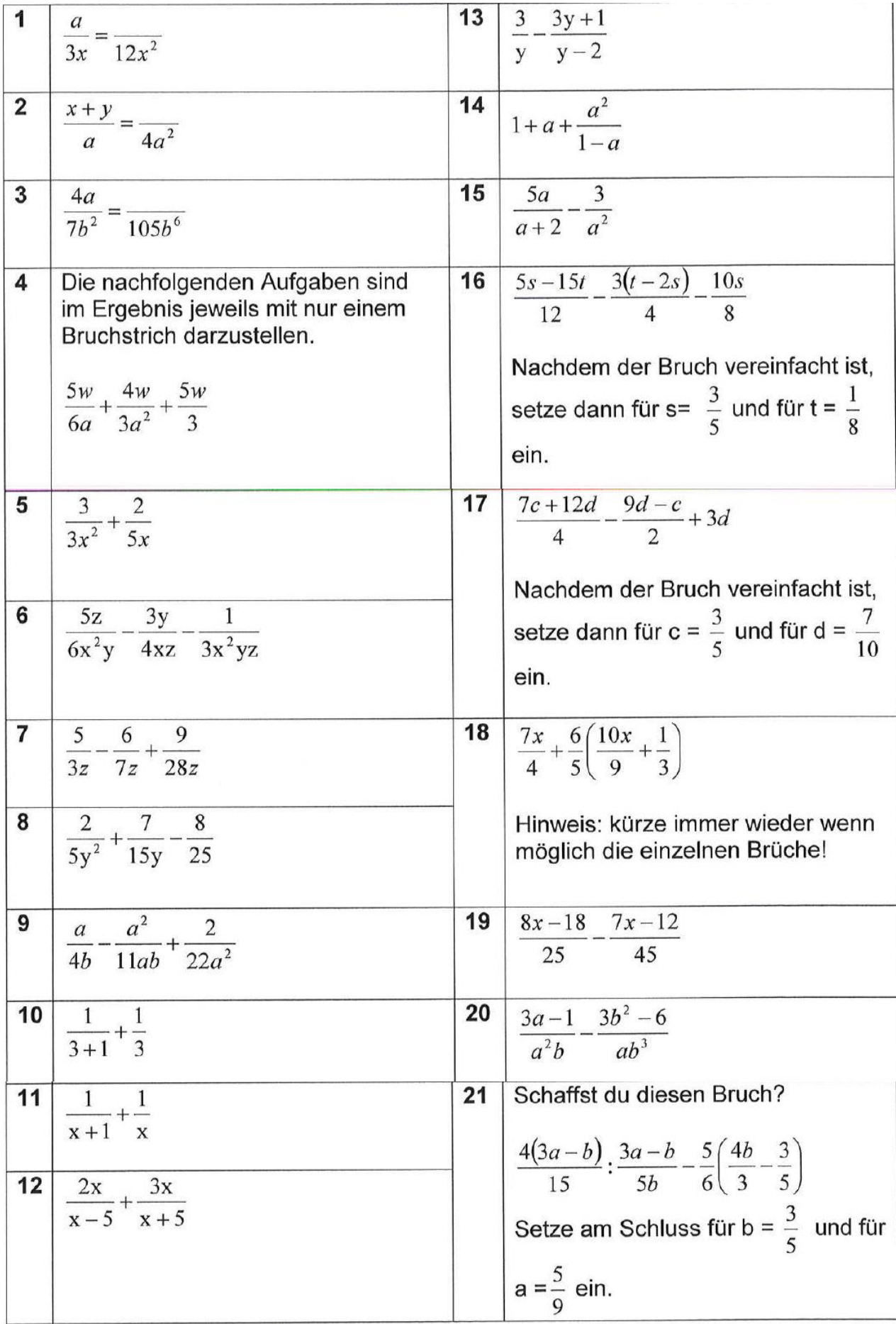

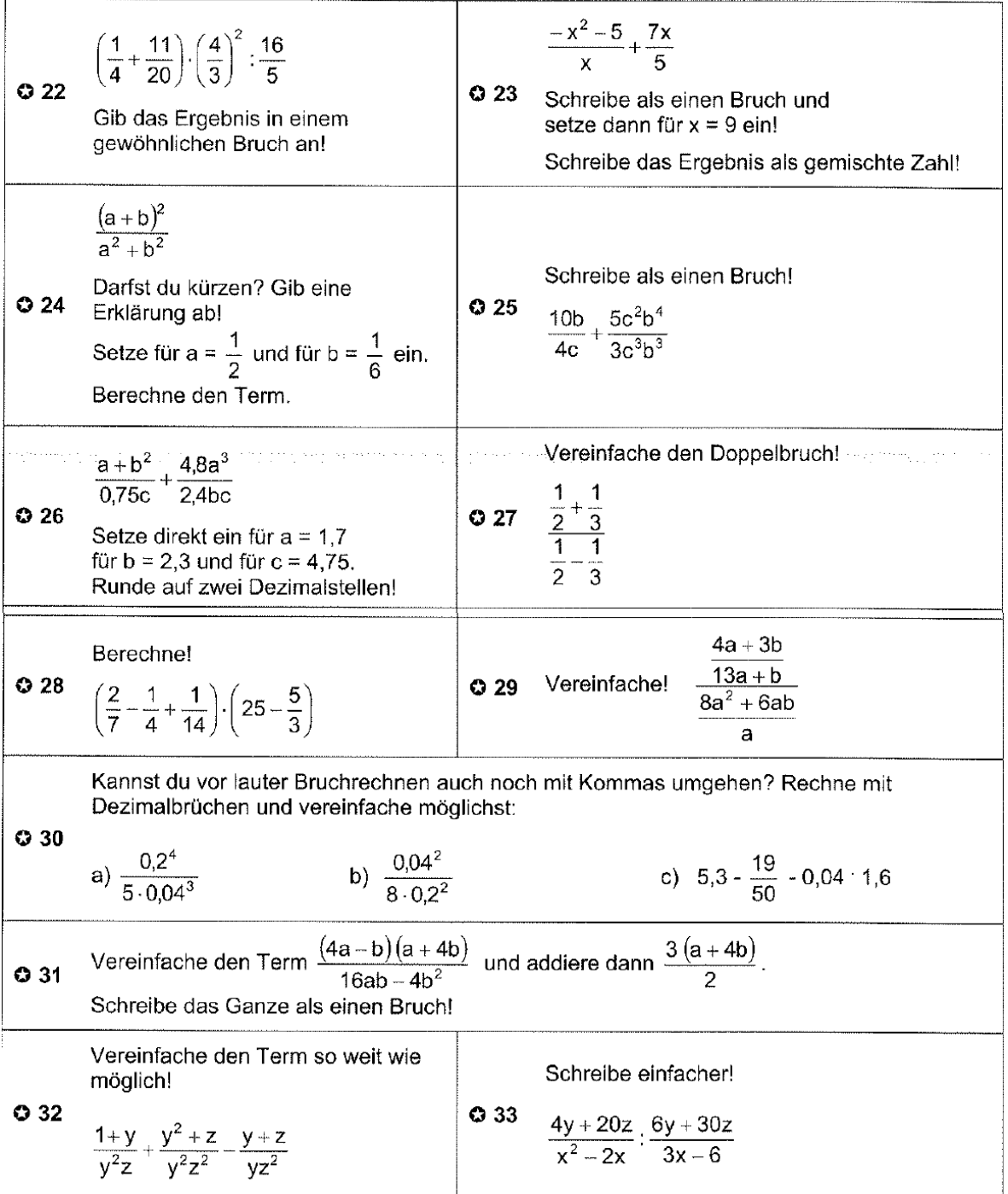

## **Lösungen Bruchrechnen mit Variablen**

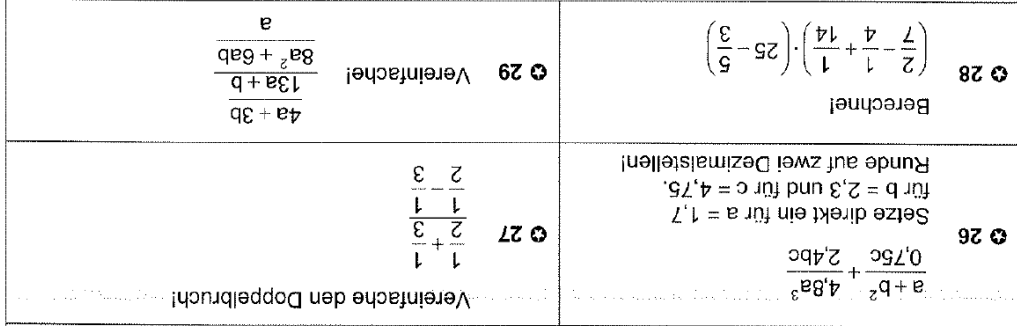

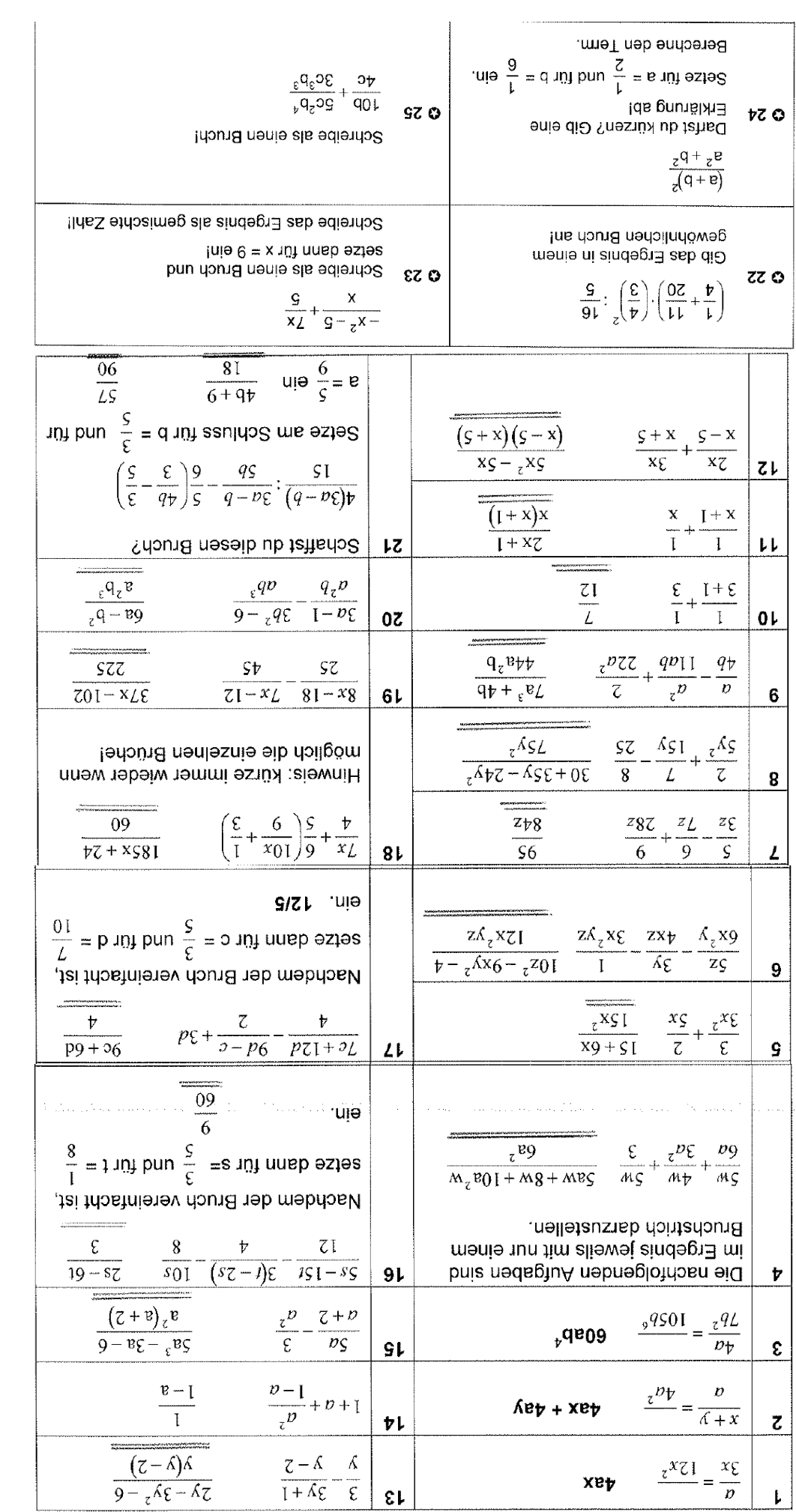

## **Doppelbrüche**

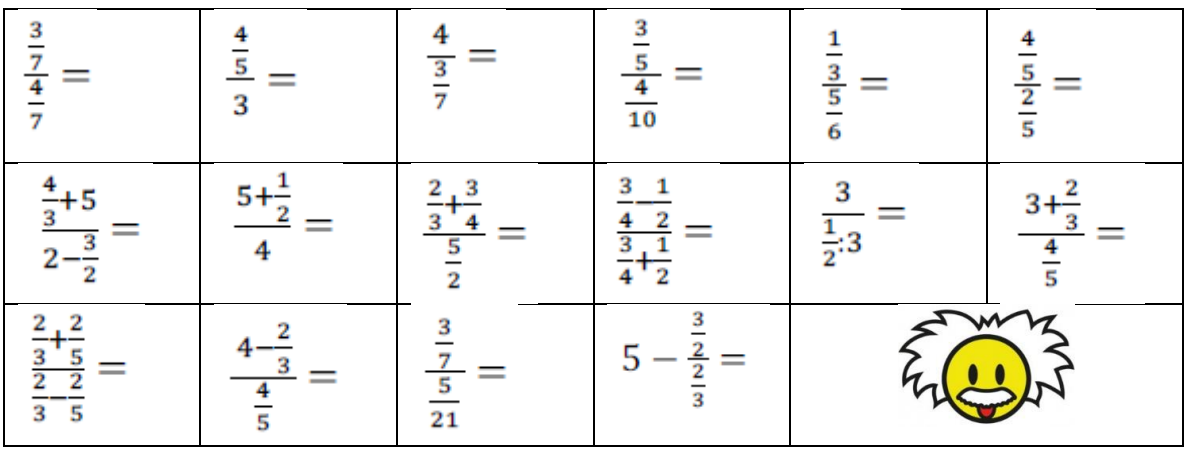

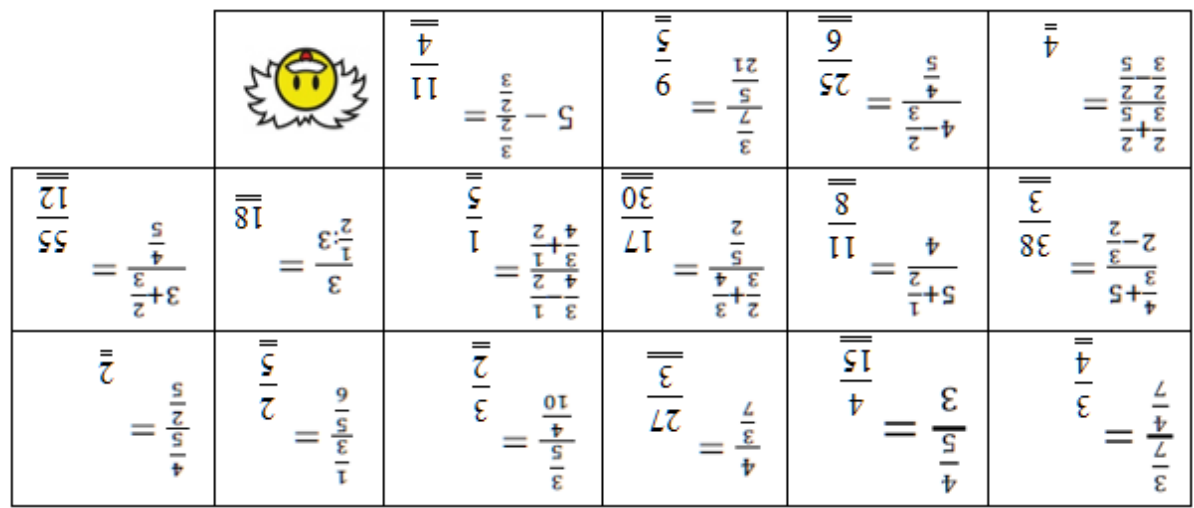

## **Brüche – OHNE Taschenrechner !!!**

## **Aufgabe 9 (06)**

a) 
$$
\left(\frac{3}{5} + \frac{7}{15}\right)
$$
:  $\frac{2}{3} - \left(\frac{3}{5} - \frac{7}{15}\right)$ :  $\frac{2}{3}$ 

b) 
$$
\frac{(3b^4 - 6b^4 + 8b^4)}{(5b^6 - 3b^6)} \cdot 4b^3
$$

### **Aufgabe 1 (07)**

Berechne. a)  $\frac{1}{3} \cdot \frac{1}{5} \cdot \left(\frac{1}{3} + \frac{1}{5}\right)$ 

b)  $0.5:0.01-0.1:0.05$ 

c) 
$$
\frac{2}{3}:\left(\frac{2}{3}\right)^4:\left(\frac{3}{2}\right)^3
$$

#### **Aufgabe 1 (08)**

Notiere das Ergebnis als gekürzten Bruch.

(a) 
$$
1: \left(\frac{1}{2}:\frac{3}{4}\right) - \frac{1}{2} \cdot \frac{2}{3} \cdot \frac{3}{4} =
$$

(b) 
$$
\left(\frac{1}{2} - \frac{7}{15}\right) - \frac{1}{60} \left(2 - \frac{4}{5}\right) =
$$

**Aufgabe 2 (08)**

$$
\left(\frac{x}{2}\right)^2 - \left(\frac{x}{2} + 1\right)\left(\frac{x}{2} - 2\right) =
$$

**Aufgabe 2 (09)**

$$
\frac{3}{4}\left(\frac{3}{5}-\frac{1}{3}\right):\left(\frac{4}{5}\right)^3
$$

b) Für welchen Wert von x hat der folgende Term den Wert 1?

$$
\frac{6}{5} - \frac{3x-1}{10} - \frac{3x}{4}
$$

### **Brüche – OHNE Taschenrechner - LÖSUNG**

# **Aufgabe 9 (06)** a)  $\left(\frac{3}{5} + \frac{7}{15}\right) : \frac{2}{3} - \left(\frac{3}{5} - \frac{7}{15}\right) : \frac{2}{3} = \frac{9+7}{15} \cdot \frac{3}{2} - \frac{9-7}{15} \cdot \frac{3}{2}$  $= \left(\frac{16}{15} - \frac{\lambda}{15}\right) \cdot \frac{3}{\lambda}$  $=\frac{14}{15}\cdot\frac{3}{2}$  $=\frac{\cancel{7}}{5}$  (1)

b) 
$$
\frac{(3b^4 - 6b^4 + 8b^4)}{(5b^6 - 3b^6)} \cdot 4b^3 = \frac{564}{266} \cdot 463
$$

$$
= \underline{406} \text{ } \textcircled{1}
$$

**Augabe 1 (07)**  
Berechne.  
a) 
$$
\frac{1}{3} \cdot \frac{1}{5} : (\frac{1}{3} + \frac{1}{5}) = \frac{4}{5} \cdot \frac{4}{5} : \frac{5}{45} = \frac{4}{3} \cdot \frac{4}{5} \cdot \frac{4}{5} = \frac{4}{3} \cdot \frac{4}{5} = \frac{4}{3} \cdot \frac{4}{5} = \frac{4}{3} \cdot \frac{4}{3} = \frac{4}{3} \cdot \frac{4}{3} = \frac{4}{3} \cdot \frac
$$

b) 
$$
0.5:0.01-0.1:0.05 - 50 - 2 = 48
$$
  $\longrightarrow$  (1)

c) 
$$
\frac{2}{3}:\left(\frac{2}{3}\right)^4:\left(\frac{3}{2}\right)^3=\frac{2}{3}\cdot\frac{3^{\frac{9}{4}}}{2^{\frac{9}{4}}}\cdot\frac{2^{\frac{3}{2}}}{3^{\frac{3}{2}}}\cdot\frac{1}{2^{\frac{9}{4}}}
$$

**Aufgabe 1 (08)**

(a) 
$$
1: \left(\frac{1}{2}:\frac{3}{4}\right) - \frac{1}{\frac{1}{22} + \frac{1}{15}} = 1: \frac{2}{3} - \frac{1}{4}
$$
  
\n
$$
= \frac{3}{2} - \frac{1}{4} = \frac{5}{4}
$$
 (b)  $\left(\frac{1}{2} - \frac{7}{15}\right) - \frac{1}{60} \left(\frac{2 - \frac{4}{5}}{2}\right) = \frac{1}{30} - \frac{1}{60} - \frac{1}{60} \cdot \frac{6}{5}$   
\n
$$
= \frac{1}{30} - \frac{1}{50} = \frac{2}{150} = \frac{1}{150}
$$
 (1)

### **Aufgabe 2 (08)**

2. Vereinfache den Term so weit wie möglich.

$$
\frac{\left(\frac{x}{2}\right)^2 - \left(\frac{x}{2} + 1\right)\left(\frac{x}{2} - 2\right)}{\frac{x^2}{4} - \left(\frac{x^2}{4} - \frac{2x}{2} + \frac{x}{2} - 2\right)} = \frac{x}{2} + 2 = \frac{x + 4}{2}
$$
 (2)

Aufgabe 2 (09)<br>a) Berechne den Term und gib das Resultat als gekürzten Bruch an.

$$
\frac{3}{4}\left(\frac{3}{5}-\frac{1}{3}\right):\left(\frac{4}{5}\right)^3 = \frac{3}{4}\cdot\left(\frac{9}{15}-\frac{5}{15}\right):\frac{64}{125} = \frac{3}{4}\cdot\frac{4}{15}\cdot\frac{125}{64} = \frac{25}{\underline{64}}
$$

b) Für welchen Wert von x hat der folgende Term den Wert 1?

$$
\frac{6}{5} - \frac{3x - 1}{10} - \frac{3x}{4}
$$
\n
$$
\frac{6}{5} - \frac{3x - 1}{10} - \frac{3x}{4} = 1
$$
 | 20  
\n24 - 2(3x - 1) - 15x = 20  
\n24 - 6x + 2 - 15x = 20  
\n26 - 21x = 20  
\n6 = 21x  
\n
$$
x = \frac{6}{21} = \frac{2}{1}
$$